LVR-Dezernat Kinder, Jugend und Familie LVR-Landesjugendamt Rheinland LVR-Fachbereich Kinder und Familie

Stadtverwaltung Kreisverwaltung -Jugendamtim Bereich des Landschaftsverbandes Rheinland

Kommunale Spitzenverbände Spitzenverbände der freien Wohlfahrtspflege

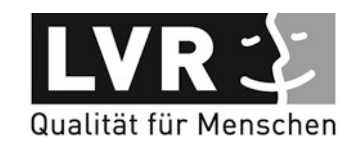

LVR-Landesjugendamt AuftragKindeswohl

LVR ∙ Dezernat 4 ∙ 50663 Köln Datum und Zeichen bitte stets angeben

18.02.2019 42.21

Frau Nieling Tel 0221 809-4053 Fax 0221 8284-1459 Anglika.nieling@lvr.de

#### Rundschreiben Nr. 42/5/2019

Schutz von Kindern und Jugendlichen in Einrichtungen nach §§ 45 ff. SGB VIII -Tageseinrichtungen für Kinder-Personalbogen für Kindertageseinrichtungen nach §§ 45, § 47 SGB VIII - Online-Erfassung - in KiBiz.web

Sehr geehrte Damen und Herren,

die Meldung der in den Tageseinrichtungen für Kinder tätigen Kräfte nach § 47 Abs. 1 SGB VIII musste bisher in Papierform über das Formular "Personalbogen" vorgenommen werden, welches dem Landesjugendamt per Post, Fax oder E-Mail zuzusenden war. Diese Meldung wird zukünftig in digitaler Form über das bereits im Rahmen der jährlichen Stichtagsmeldung (Meldebogen) genutzte Programm KiBiz.web erfolgen. Die hierfür bekannten Zugangsdaten gelten ebenfalls für das neue Modul Personalbogen.

Voraussichtlich ab dem 1. März 2019 steht das Modul "Personalbogen" in KiBiz.web (www.kibiz.web.nrw.de) zur Verfügung. Ab diesem Zeitpunkt sind Personalmeldungen ausschließlich über KiBiz.web vorzunehmen.

Zu dem neuen Personalbogenmodul gebe ich Ihnen die folgenden Hinweise:

#### I. Initialdatenimport

Wir freuen uns über Ihre Hinweise zur Verbesserung unserer Arbeit. Sie erreichen uns unter der Telefonnummer 0221 809-2255 oder senden Sie uns eine E-Mail an Anregungen@lvr.de

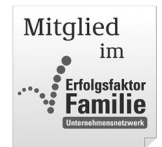

IBAN: DE84 3005 0000 0000 0600 61, BIC: WELADEDDXXX IBAN: DE 95 3701 0050 0000 5645 01, BIC: PBNKDEFF370

Die dem Landesjugendamt in der Vergangenheit gemeldeten Personalbögen werden den Trägern durch einen Initialdatenimport zur Verfügung gestellt. Ich bitte, diese Personaldaten auf Aktualität zu überprüfen und Korrekturen vorzunehmen. Der Online-Personalbogen erfordert zudem zusätzliche Angaben zu den Kräften, so dass ich hier um Ergänzung bitte. Bitte beachten Sie, dass für jede Kraft ein aktueller Personalbogen in KiBiz.web zu speichern und gegenüber dem Landesjugendamt freizugeben ist. Erst mit der Freigabe werden die Personalbögen an das Landesjugendamt übermittelt.

In dem Initialdatenimport sind alle Personalmeldungen, die im Landesjugendamt bis zum 18.02.2019 eingegangen und bearbeitet wurden, enthalten. Personalmeldungen, die nach dem genannten Datum eingegangen sind, sind daher leider erneut über KiBiz.web zu melden.

Ich bitte, den alten Personaldatenbestand in KiBiz.web bis spätestens zum 31.07.2019 zu bearbeiten und die aktualisierten Personaldaten gegenüber dem Landesjugendamt freizugeben.

#### II. Allgemeines

Zur Funktionsweise des Moduls Personalbogen verweise ich auf das "Handbuch zum Personalmodul und Personalbögen", welches Ihnen in KiBiz.web zur Ansicht und zum Download zur Verfügung steht. Allgemeine Hinweise und Informationen zu KiBiz.web finden Sie im "Handbuch KiBiz.web", welches von der Startseite von KiBiz.web aus aufgerufen werden kann.

Neue Personalmeldungen sind zeitnah über KiBiz.web zu melden. Hierzu gehören auch Stundenänderungen und das Ausscheiden von Kräften.

Achten Sie bitte bei Änderungen darauf, dass alte Datenbestände nicht überschrieben werden dürfen, sondern dass Sie einen neuen Datenstand erfassen müssen.

Sie haben als Träger die Möglichkeit, Personaldatensätze zur Vorbereitung der Abgabe eines Personalbogens über einen Datenimport hochzuladen. Näheres hierzu entnehmen Sie bitte dem Handbuch.

Für Kräfte, die mehrere Tätigkeiten in einer Einrichtung ausüben, ist im Gegensatz zum bisherigen Verfahren lediglich eine Personalmeldung zu erstellen und freizugeben. Ich bitte, dies auch bei der Bearbeitung des "Alt-Datenbestandes" zu beachten.

Wechselt die Leitung einer Einrichtung wurde dies bisher über ein Schreiben, welches Bestandteil der Betriebserlaubnis war, vom Landesjugendamt bestätigt. Mit der Einführung des Personalmoduls in KiBiz.web entfällt dieses gesonderte Schreiben.

Ich weise besonders Träger von nicht KiBiz-finanzierten Kindertageseinrichtungen (z. B. Spielgruppen) darauf hin, dass auch für die in diesen Einrichtungen tätigen Kräfte die Personalmeldungen nach § 47 SGB VIII über KiBiz.web erfolgen müssen.

# III. Rollenrechte Verwaltungsträger / Träger

Zugriff auf das neue Personalbogenmodul haben die Träger der Kindertageseinrichtungen und die Verwaltungsträger. Sofern Sie sich als Träger einem Verwaltungsträger zugeordnet haben, ist eine Bearbeitung der Personalbögen zunächst nur durch diesen möglich. Der Verwaltungsträger hat jedoch die Möglichkeit, ihm zugeordnete Träger über den Button "Rechtevergabe" im Modul Personalbogen, Personalübersicht, für die Bearbeitung der Personalbögen wieder freizuschalten.

# IV. Trägerwechsel

Damit sichergestellt ist, dass der aktuelle Träger Zugriff auf den Bereich der Personalbögen hat, können Trägerwechsel nun auch unterjährig, d. h. nach dem 15. März in KiBiz.web umgesetzt werden.

Hierzu wurde der Bereich der Strukturdatenänderungen erweitert:

- Im Rahmen der Meldung eines Trägerwechsels ist nun das tatsächliche Datum des Trägerwechsels anzugeben. Nach Umsetzung des Trägerwechsels wird der neue Träger dann ab dem angegebenen Datum in den jeweils betroffenen Kindergartenjahren in allen Modulen von KiBiz.web angezeigt und hat entsprechende Zugriffsrechte.
- Im Rahmen der Strukturdatenänderungen ist bei einem Trägerwechsel mit Fördersatzänderung zudem anzugeben, ab welchem Kindergartenjahr der Fördersatzwechsel erfolgen kann. Ich weise ausdrücklich darauf hin, dass durch einen Trägerwechsel bedingte Fördersatzänderungen wie bisher nur bei einer fristgerechten Meldung bis zum 15. März für das am 1. August desselben Jahres beginnenden Kindergartenjahr in KiBiz.web umgesetzt werden. Bitte berücksichtigen Sie in diesen Fällen auch, dass Fördersatzerhöhungen einer vorherigen Zustimmung der obersten Landesjugendbehörde bedürfen. Bei einer Meldung nach dem 15. März ist eine Fördersatzänderung mithin erst für das nächste, bzw. übernächste Kindergartenjahr möglich

Sofern Sie als Träger über eine Betriebserlaubnis verfügen, jedoch keinen Zugriff auf die Personalbögen Ihrer Einrichtung haben, wenden Sie sich bitte an das zuständige Jugendamt, wenn es sich um eine Einrichtung handelt, die Betriebskostenzuschüsse nach dem KiBiz erhält. Das Jugendamt kann dann die Umsetzung des Trägerwechsels in KiBiz.web über eine Strukturdatenänderung in KiBiz.web anstoßen. Sollten Sie als aktueller Träger einer nicht KiBiz-geförderten Einrichtung keinen Zugriff auf die Bearbeitung der Personalbogen Ihrer Einrichtung haben, wenden Sie sich bitte an das Landesjugendamt.

Ich weise ergänzend darauf hin, dass eine entsprechende Information/Meldung an das Jugendamt/das Landesjugendamt die Beantragung einer Betriebserlaubnis, bzw. die Anzeige über die Aufgabe/Wechsel der Trägerschaft gegenüber dem Landesjugendamt nicht ersetzt. Ein unterjähriger Trägerwechsel kann daher lediglich dann ausgeführt werden, wenn Ihnen auch eine entsprechende Betriebserlaubnis vorliegt, bzw. eine solche in Aussicht gestellt wurde.

# V. Hotline

Für eine direkte technische Beratung steht Ihnen von Montag bis Freitag, 9.00 bis 17.00 Uhr, die KiBiz.web Hotline zur Verfügung. Sie können diese über die folgende Festnetznummer erreichen: 0208-77899880. Dort wird Ihnen auch gerne bei der Navigation durch KiBiz.web weitergeholfen.

Alternativ können Sie Ihre Fragen und Anregungen auch per E-Mail an Hotline@NPO-Applications.de richten.

Über ein Kontaktformular in der Login-Maske und nach dem Login können Sie ebenfalls Fragen an den technischen Support übermitteln.

Mit freundlichen Grüßen Die Direktorin des Landschaftsverbandes Rheinland In Vertretung

Lorenz Bahr-Hedemann LVR-Dezernent Kinder, Jugend und Familie